Informes de la Construcción Vol. 62, 519, 35-45, julio-septiembre 2010 ISSN: 0020-0883 eISSN: 1988-3234 doi: 10.3989/ic.08.052

# Apoyo a la selección de emplazamientos óptimos de edificios. Localización de un edificio universitario mediante el Proceso Analítico Jerárquico (AHP)

*Selectión of the optimal emplacement in buildings. Emplacement a university building by an Analytical Hierarchy Process (AHP)*

E. Martínez<sup>(\*)</sup>, M. Álvarez<sup>(\*)</sup>, Á. Arquero<sup>(\*)</sup>, M. Romero<sup>(\*\*)</sup>

#### RESUMEN

Uno de los nuevos campos en el que los SIG son necesarios, es la gestión eficaz de los espacios y equipamientos urbanos, tanto desde el punto de vista medioambiental, respetando la idea de desarrollo sostenible; como del mantenimiento de sus infraestructuras, generando soluciones inmediatas a problemas urgentes. En este trabajo se plantea la utilización de una técnica de decisión multicriterio, el Proceso Analítico Jerárquico (AHP), con datos generados por un SIG para determinar sobre la base de diferentes criterios basados en distintos atributos, cual es el emplazamiento más adecuado para construir equipamientos urbanos. Se ha aplicado para determinar el emplazamiento de una biblioteca en el Campus de Montegancedo de la Universidad Politécnica de Madrid, donde se ubica la Facultad de Informática.

El AHP, es una herramienta de base matemática que permite estructurar un problema multicriterio en forma visual y construir un modelo jerárquico que representa el problema objeto de estudio. Se pretende concluir que con la aplicación de este tipo de herramientas de decisión se logra una mayor equidad y eficiencia espacial en el resultado final de la decisión sobre el emplazamiento, al mismo tiempo que se minimizan los posibles efectos negativos sobre el medioambiente en una zona de especial protección.

#### 106-19

**Palabras clave:** proyectos arquitectónicos, sistemas de apoyo a la decisión (EMC), SIG, análisis ambiental, planeamiento, Proceso Analítico Jerárquico (AHP).

#### *SUMMARY*

*One of these new fields in which the GIS becomes necessary, it is the effective administration and management of urban spaces and buildings, so much from environmental view point, with sustainable development; as from their infrastructures maintenance, generating immediate solutions to urgent problems. In this work we use the AHP, Analytical Hierarchy Process, with GIS data to determine, on different approaches based on different attributes, as is the more appropriate emplacement to build urban equipment. In this case, a library, in the Campus of Montegancedo of the Universidad Politecnica de Madrid, where it is located the Facultad de Informática.* 

*The AHP, Analytical Hierarchy Process is a mathematical base tool that allows structuring a multicriterion problem in visual form. The goal tried is to conclude that with the application of this type of decision tools can be obtained a greater fairness and space efficiency in the final result of the decision on the buildings emplacement, at the same time as the possible negative effects are reduced on the environment in a special protection zone.*

*Keywords: architectural projects, decision support methods (EMC), GIS, environmental* analysis*, land and site planning, Analytical Hierarchy Process (AHP).*

(\*\*) Facultad de Ciencias Económicas y Empresariales (UNED), Madrid (España) Persona de contacto*/Corresponding author*: malvarez@fi.upm.es (M. Álvarez)

<sup>(\*)</sup> Facultad de Informática (U.P.M.), Boadilla del Monte, Madrid (España)

# **1. INTRODUCCIÓN**

Un Sistema de Información Geográfica (SIG) tradicionalmente se ha utilizado para determinar qué hay en una determinada localización, encontrar terrenos apropiados para un determinado fin, establecer las diferencias temporales de un lugar, realizar distribuciones estadísticas y modelizaciones para realizar análisis del territorio utilizando procesos de toma de decisiones (1). En este sentido, los SIG han ido incorporando herramientas de ayuda a la decisión, entre las que se encuentran modelos de localizaciónasignación óptima, cuyo objetivo es encontrar los emplazamientos más adecuados para instalar determinados equipamientos. Existen muchas Técnicas de Evaluación Multicriterio (EMC) (2, 3) que pueden ser utilizadas como modelo de evaluación y combinación de variables. Están basadas en el análisis, discusión y jerarquización de alternativas con el fin de generar soluciones a problemas.

En la aplicación de las EMC como ocurre con todas las técnicas, por la naturaleza multidisciplinar de las mismas, se puede hacer uso de métodos diversos y se debe actuar con prudencia. En general, la integración de las EMC en un Sistema de Información Geográfica, requiere un conjunto de operaciones que permitan, partiendo de toda la información contenida en el sistema, generar una serie de mapas que cumplan las condiciones previamente establecidas (4-13). Así, lo usual en estos casos es utilizar funciones de análisis espacial SIG, para generar mapas temáticos específicos clasificados en función del método seguido para su obtención; seleccionar zonas, mediante la utilización de sentencias SQL, que cumplen los criterios establecidos y mediante la definición de áreas de influencia crear mapas de accesibilidad y de proximidad.

A partir de estos mapas y mediante la realización de superposiciones se van delimitando las zonas que no cumplan las condiciones previamente establecidas. Existen casos concretos, como pueden ser la localización de espacios y equipamientos urbanos, en los que la búsqueda de soluciones puede pasar por utilizar una metodología que realice un estudio más sintético y global, permitiendo un rápido y eficaz manejo de la información. Debido a ello, dentro del Análisis de Decisiones Multicriterio, en este trabajo se ha usado el método denominado Proceso Analítico Jerárquico, AHP (*Analytical Hierarchy Process*) desarrollado por Saaty (14, 15).

Este método, permite construir un modelo jerárquico que represente el problema objeto de estudio, mediante criterios y alternativas planteadas inicialmente, para luego poder deducir, cuál o cuáles son las mejores alternativas y tomar una decisión final óptima. La facilidad y sencillez del método permite dividir una decisión compleja en un conjunto de decisiones simples, facilitando la comprensión y solución del problema propuesto.

El objetivo principal del trabajo que se expone es, determinar sobre la base de diferentes criterios y subcriterios, cuál es la alternativa óptima, es decir, el emplazamiento más adecuado para construir una biblioteca universitaria, de manera que se maximice la capacidad del territorio para acogerla y al mismo tiempo se minimice el impacto negativo sobre el medio ambiente en una zona de especial protección. En este estudio se combinan las potencialidades de un SIG con procesos multicriterio.

#### **2. CONCEPTOS PREVIOS**

### **2.1. Terminología utilizada**

En el trabajo realizado se usan los siguientes términos:

*Objetivo*: es la meta o finalidad que se pretende conseguir con la actividad desarrollada.

*Alternativas*: entidades espaciales sobre las que se aplican los criterios de evaluación para formar la matriz de decisión. La generación de alternativas es una de las fases más importantes del proceso de evaluación y requiere un conocimiento profundo de la interacción que se produce entre las acciones y los elementos del medio afectado por las mismas.

*Preferencias*: las preferencias son valores de peso que asignan los jueces encargados de la decisión a cada uno de los criterios de evaluación. La suma de los pesos de todos los criterios debe de ser la unidad.

*Reglas de decisión*: procedimiento para comparar alternativas.

*Criterios de evaluación*: es una regla de valoración del cumplimiento de un objetivo. Relaciona el objetivo con atributos ponderables sobre el terreno. La determinación de los Criterios de evaluación es, en general, el primer paso para la resolución del problema de la toma de decisión. Pueden ser de dos tipos: *factores*, criterios que permiten definirse a favor de una alternativa y en contra de otra y *restricciones,* criterios condicionados a los valores de los atributos. Estos criterios delimitan el espacio de alternativas. En una situación ideal, la información de un determinado criterio puede gobernar una decisión.

Sin embargo, en la mayoría de los casos las decisiones implican un equilibrio entre múl-

tiples criterios en los que intervienen un gran número de datos.

## **2.2. Metodo multicriterio**

El método jerárquico empleado en este trabajo asigna pesos a distintos niveles binarios de una jerarquía que va desde el objetivo principal de la toma de decisión hasta el nivel de los atributos (subcriterios) que intervienen. La propagación de los pesos desde el nivel superior hasta el de los atributos, da como resultado una fórmula lineal de valoración en la que intervienen los atributos de las alternativas. En síntesis el proceso de trabajo a seguir se plantea en las fases que muestra la Figura 1.

1. Definición del problema, fase que implica el planteamiento del objetivo general, la meta o finalidad que se pretende conseguir con la actividad desarrollada.

2. Selección de las alternativas factibles, sobre las que se aplican los criterios de evaluación. Las alternativas deben ser evaluadas en función de cada criterio, y presentan condicionantes a favor y en contra, cuantitativos y cualitativos más difíciles de evaluar por los expertos.

3. Definición de participantes, expertos a los que se recurre para minimizar la discrecionalidad en la decisión y compensar distintos puntos de vista. Emiten sus juicios sobre los niveles de conformidad que tiene cada una de las alternativas con respecto a los criterios evaluados, basándose en referencias previas y experiencia. Cada valoración personal conducirá a un resultado diferente que, a través de una ponderación final, llevara a un resultado más equitativo.

4. Definición de los criterios de evaluación, reglas de valoración del cumplimiento de un objetivo que relacionan el objetivo con atributos medibles.

5. Construcción de la matriz de decisión o evaluación, integra todos los criterios y alternativas en una matriz. La columna principal contiene los criterios, la fila principal las alternativas y en el interior de la matriz aparecen las puntuaciones obtenidas de los criterios. Dichas puntuaciones representan el valor, nivel de preferencia, grado de atracción que ha obtenido cada alternativa para cada criterio.

6. Construcción del modelo de jerarquía, árbol que va desde el objetivo principal de la toma de decisión hasta el nivel de los criterios que intervienen.

7. Ingreso de juicios o preferencias, valores de peso específico o ponderación de los criterios y alternativas frente a los demás. Estos juicios

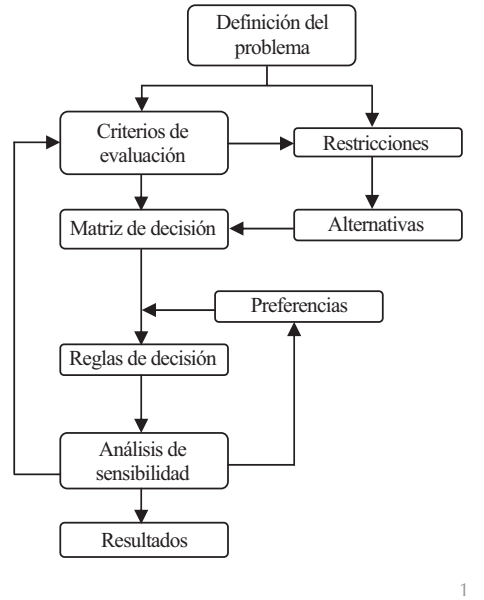

1. Esquema de la metodología de

son asignados por los expertos encargados de la decisión a cada uno de los criterios de evaluación, basándose en una escala de valor o nivel de importancia. Se plasman en matrices cuadradas, conocidas como *matrices de comparación por pares.* Las celdas de estas matrices se rellenan comparando la importancia relativa del criterio de cada fila con relación al criterio de su columna correspondiente, avanzando de columna en columna de izquierda a derecha. La escala de comparación es una escala numérica que se mueve entre valores de 1 al 9. El 1 tendría una nula presencia del criterio, mientras que el 9 representa la excelencia del mismo. Los valores se expresarán de forma fraccionaria de manera que si se compara un elemento A con uno B y A es moderadamente mejor (3) que B, entonces B será moderadamente peor (1/3) que A. Si la comparación corresponde a la recíproca de una realizada anteriormente, este hecho es reflejado en la relación correspondiente.

8. Valoración de la importancia relativa de los criterios, una vez que se han introducido los juicios correspondientes en las comparaciones por pares, en esta fase se calculan los valores propios de las matrices de comparación por pares, los cuales representarán las prioridades de los criterios y el índice de inconsistencia respectivamente.

9. Síntesis de resultados, una vez terminado el proceso, en esta fase se obtienen los resultados sintetizando toda la información, para establecer un ranking de prioridades de las alternativas.

10. Análisis de sensibilidad, la realización de este análisis permite visualizar y analizar la sensibilidad del resultado, ordenación de las alternativas, respecto de posibles cambios en la importancia de los criterios.

# **3. METODOLOGÍA DEL CASO DE ESTUDIO**

La metodología de desarrollo de este proyecto comprende dos etapas.:

- 1. Diseño del SIG.
- 2. Obtención de la parcela óptima.

#### **3.1. Diseño del SIG**

En una primera fase se desarrolló un SIG 2D del Campus. El motivo fue la necesidad del personal de la Facultad de Informática de la UPM de poseer una herramienta para gestionar sus propios edificios y parte del Campus de Montegancedo. En una segunda fase se procedió a desarrollar un SIG 3D. La dimensión en memoria del SIG 2D es cercana a 8 Mb.

Las dimensiones del Campus son, aproximadamente, un kilómetro de largo por unos 700 metros de ancho, en su punto máximo. Presenta unas particularidades específicas; que está dividido territorialmente entre los términos municipales de Pozuelo de Alarcón y Boadilla del Monte; que la propiedad está dividida entre la Facultad de Informática, propietaria de una zona con tres edificios de aulas, despachos, administración y zona de aparcamiento propia, y la UPM, propietaria de la mayor parte del Campus; y que en todo él, existen grandes zonas sometidas a protección medioambiental, restos de bosque mediterráneo con la presencia de arbolado compuesto de encinas y pinos, junto con el matorral característico del que forma parte, con una densidad considerable, el matorral de *jara pringosa*.

En el caso de este estudio se dispone la siguiente información de partida:

- Datos del Campus en formato de Autodesk [Web 1], procedentes del levantamiento realizado por el servicio de infraestructuras del Rectorado de la UPM.
- Datos de los edificios en formato de Auto-*CAD*, proporcionados por la dirección de la Facultad de Informática.
- $\bullet$  Fotografía Aérea en formato GeoTIFF (formato de imágenes georreferenciadas) [Web 2] proporcionada por el Centro Geográfico del Ejército.
- Imagen remota *Landsat ETM*+, que ha sido clasificada temáticamente y verificada por datos de campo.
- s También se consideró cartografía de la vegetación y usos del suelo, modelo digital del terreno, orientación, pendiente, unidades de paisaje, riesgo de erosión, calidad y fragilidad de la vegetación, calidad y fragilidad del paisaje, fragilidad de las aguas superficiales, calidad del territorio, fragilidad visual.

Para implementar el SIG se escogió ArcGIS, una arquitectura de productos software cuya unión crea un SIG completo desarrollado por la empresa ESRI [Web 3]. Estos datos han sido convertidos a formato *shape* de ArcGIS (formato vectorial) por los miembros del equipo. El desarrollo del SIG está recogido en (16).

## **3.2. Obtención de la parcela óptima**

En este trabajo de entre las pocas herramientas informáticas que implementan el algoritmo AHP (Analytic Hierarchy Process) se pueden citar: *AHP-Tutor*, una herramienta que enseña y explica cómo funciona el método AHP con ejemplos [Web 4]; *ArcMap,* dentro del entorno de ArcGIS es una herramienta muy potente que incluye el algoritmo AHP entre sus funcionalidades. No está instalado por defecto en ArcGIS, hay que instalar una extensión llamada "AHP 1.0 – Decision support tool for ArcGIS" que ha sido creada por el Dr. Oswald Marinoni en lenguaje *Visual Basic*. La extensión se puede conseguir a través de Internet en la página de ESRI Support Center [Web 3].

En este caso se ha elegido *Expert Choice, v1*  [Web 5], que tiene la ventaja de que permite integrar en la evaluación aspectos tecnológicos y de otros tipos; que proporciona una forma de trabajar automatizada y cómoda; que es comercial, de fácil uso y ha sido supervisado por el propio Saaty.

#### **3.2.1. Definición del problema**

El objetivo del estudio es determinar la parcela óptima, mediante estudios previos sobre el terreno, de entre varias alternativas propuestas.

## **3.2.2. Elección de las alternativas**

A fin de poder establecer con rigor la metodología de estudio del emplazamiento de la parcela, se estudió la información geográfica generada por el software SIG usado y por trabajo de campo.

En la Figura 2 se muestra la foto en la que se han incluido las parcelas que son objeto de estudio para la posible ubicación de la nueva biblioteca de la Facultad de Informática. Estas parcelas están identificadas con letras mayúsculas del alfabeto, es decir, A, B, C, D, E y F. También se han identificado los bloques de edificios que componen la Facultad de Informática con la letra B seguida del número correspondiente del bloque real, es decir, B1, B2, B3, B4, B5 y B6. Además, se ha marcado el lugar que ocupa el aparcamiento del Campus, que se identifica en la foto como un rectángulo al lado del letrero que pone "Parking Campus".

# **3.2.3. Definición de participantes**

En este caso se han escogido 3 tipos de evaluadores: *Usuarios mayoritarios*, donde se consideran los alumnos, profesores y personal administrativo; *Líderes de la comunidad*, tanto la dirección de la Facultad de Informática como los responsables del rectorado de la UPM y *Personal de organizaciones medioambientales*.

## **3.2.4. Definición de los criterios de evaluación**

Se han de establecer los criterios para definir una parcela óptima en función de las características del terreno y de la legislación vigente. Tras una minuciosa inspección sobre el terreno, se han considerado los criterios que se descomponen, a su vez, en una serie de subcriterios. Los criterios resultantes se indican a continuación:

# *3.2.4.1. Accesibilidad (C1)*

La accesibilidad se define en función de la distancia a determinados elementos. La proximidad a estos elementos supone, obviamente un factor favorable a la potencialidad de una parcela para su dedicación a una biblioteca. En este trabajo la accesibilidad se ha valorado en función de tres subcriterios: distancia a vías de tráfico rodado, distancia al aparcamiento del Campus y distancia a las instalaciones centrales de la Facultad de Informática.

*1. Distancia a vías de tráfico rodado (SC11)*

La valoración categórica de esta variable se ha realizado de acuerdo a:

- 1. *Distancias superiores o iguales a 75 metros e inferiores a 100 metros*.
- 2. *Distancias superiores o iguales a 50 metros e inferiores a 75 metros*.
- 3. *Distancias superiores o iguales a 25 metros e inferiores a 50 metros*.
- 4. *Distancias superiores o iguales a 10 metros e inferiores a 25 metros*.
- 5. *Distancias superiores a 0 metros e inferiores a 10 metros*.
- *2. Distancia al aparcamiento del Campus (SC12)*

La valoración categórica de esta variable se ha realizado de acuerdo a:

- 1. *Distancias superiores o iguales a 400 metros e inferiores a 500 metros*.
- 2. *Distancias superiores o iguales a 300 metros e inferiores a 400 metros*.
- 3. *Distancias superiores o iguales a 200 metros e inferiores a 300 metros*.

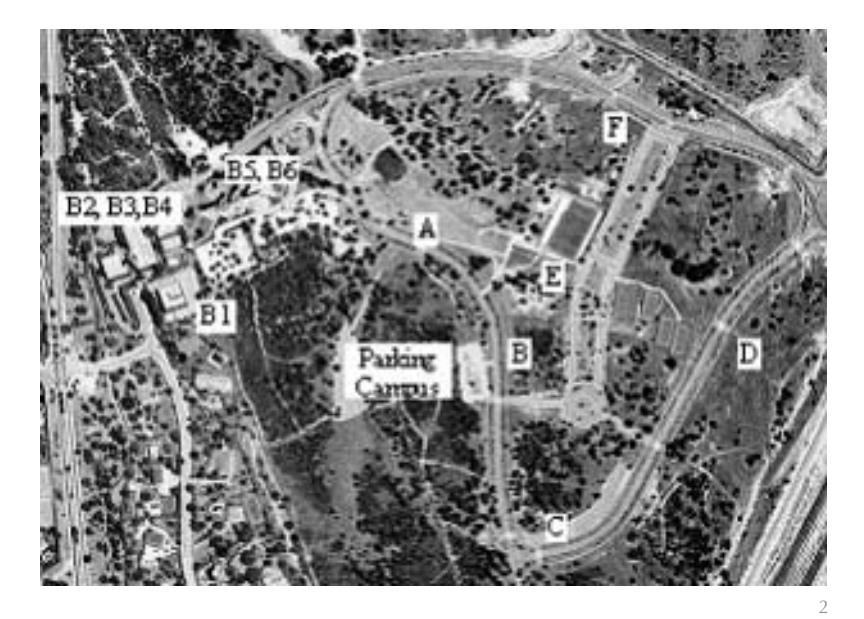

- 4. *Distancias superiores o iguales a 100 metros e inferiores a 200 metros*.
- 5. *Distancias superiores a 0 metros e inferiores a 100 metros*.
- *3. Distancia a las Instalaciones centrales de la FIM (SC13)*

Este criterio supone un factor favorable a la potencialidad de las parcelas para su dedicación a biblioteca, debido a la disponibilidad de los servicios docentes, paradas de autobús, cafetería, etc. La valoración categórica de esta variable se ha realizado de acuerdo a:

- 1. *Distancias superiores o iguales a 750 metros e inferiores a 1000 metros.*
- 2. *Distancias superiores o iguales a 500 metros e inferiores a 750 metros.*
- 3. *Distancias superiores o iguales a 250 metros e inferiores a 500 metros.*
- 4. *Distancias superiores a 0 metros e inferiores a 250 metros*.

*3.2.4.2. Coste de edificación (C2)*

Al estar la biblioteca dentro de terrenos de la propia universidad el factor coste no tiene ninguna implicación monetaria, sino que se ha valorado en función de dos subcriterios intrínsecos a la naturaleza física de las parcelas: la explanación y la lejanía a las redes de infraestructuras urbanísticas de la parcela. Este criterio se descompone en los siguientes subcriterios:

*1. Coste de nivelación (SC21)*

En la explanación de la parcela, la pendiente se puede entender como una de las variables fundamentales que influyen a la hora de escoger el emplazamiento de un edificio, ya que la falta de pendiente o las pendientes suaves favorecen la edificación. Existen diferentes

2. Fotografía áerea del Campus de Montegancedo donde se sitúan las alternativas a estudiar.

clasificaciones de la pendiente (17). Para el caso en estudio, la valoración establecida ha sido la siguiente:

- *1. Pendiente muy baja, igual o inferior al 8%.*
- *2. Pendiente baja, igual o superior al 8% e inferior al 12%.*
- *3. Pendiente media, igual o superior al 12% e inferior al 15%.*
- *4. Pendiente alta, igual o superior al 15% e inferior al 20%.*
- *5. Pendiente muy alta, igual o superior al 20%.*
- *2. Coste de infraestructuras (SC22)*

La proximidad a las redes de infraestructuras, agua, teléfono, electricidad, alcantarillado es un factor favorable a la hora de elegir el emplazamiento de un edificio. En este caso se han establecido los siguientes valores:

- *1. Distancias muy altas, superiores o iguales a 30 metros e inferiores a 50 metros.*
- *2. Distancias altas, superiores o iguales a 20 metros e inferiores a 30 metros.*
- *3. Distancias medias, superiores o iguales a 10 metros e inferiores a 20 metros.*
- *4. Distancias bajas, superiores o iguales a 5 metros e inferiores a 10 metros.*
- *5. Distancias muy bajas, superiores a 0 metros e inferiores a 5 metros.*

#### *3.2.4.3. Impacto ambiental (C3)*

Definir los factores o causas que dan lugar a un impacto es tarea compleja puesto que existe una interacción entre el propio proyecto y el medio en el que se actúa. Existen diversas metodologías como la de Seoanez Calvo (18) para facilitar esta labor.

En el caso en estudio se han establecido los siguientes subcriterios: clasificación temática verificada con verdad de campo, probabilidad de alteración del medio físico y biótico y área de influencia futura en el entorno (respecto de la construida).

*1. Clasificación temática verificada con verdad de campo (SC31)*

En este trabajo se ha utilizado una subescena  $(1.200 \times 1.200 \text{ m}^2)$  de una imagen LANDSAT EMT+ clasificada mediante un clasificador de máxima probabilidad en 6 clases temáticas de ocupación del suelo, aplicando el método de selección de áreas de entrenamiento sobre diagramas de dispersión (19).

La asignación a alguna de las clases temáticas utilizadas en esta clasificación de la imagen, va a ser el valor considerado para la evaluación de este subcriterio:

- *1. Encinar protegido (Quercus ilex)* equivale a impacto muy alto.
- *2. Pinar disperso (Pinus pinaster)* equivale a impacto alto.
- *3. Caduco* equivale a impacto medio.
- *4. Suelo mixto con vegetación de matorral mediterráneo* equivale a impacto bajo.
- *5. Suelo desnudo* equivale a impacto muy bajo.
- *2. Probabilidad de alteración del medio físico y biótico (SC32)*

La probabilidad de alteración del medio físico y biótico es función de la superficie construida. Esta probabilidad será menor en lugares en los que el suelo no tiene vegetación. Algunos elementos del medio físico y biótico son tales como el sustrato, el suelo e individuos o estructuras de las especies animales o vegetales presentes.

Para el caso en estudio la valoración establecida ha sido la siguiente:

- *1. Muy alta.* Encinar protegido *(Quercus ilex)*
- *2. Alta.* Pinar disperso *(Pinus pinaster)*
- *3. Media.* Caduco
- *4. Baja.* Suelo mixto con vegetación de matorral mediterráneo
- *5. Muy baja.* Suelo desnudo
- *3. Área de influencia futura en el entorno (respecto de la construida) (SC33)*

El área de influencia futura en el entorno respecto al área construida será menor en lugares en los que el suelo no tiene vegetación y una posible ampliación de la edificación no conlleva muchos perjuicios, como no tener que talar árboles.

La valoración de esta variable se ha realizado de la siguiente manera:

- *1. Muy alta.* Encinar protegido *(Quercus ilex)*
- *2. Alta.* Pinar disperso *(Pinus pinaster)*
- *3. Media.* Caduco
- *4. Baja.* Suelo mixto con vegetación de matorral mediterráneo
- *5. Muy baja.* Suelo desnudo

## **3.2.5. Construcción del modelo de jerarquía**

Una vez que se han establecido las alternativas, definidos y valorados los subcriterios por los expertos se realiza un modelo del proceso.

Este modelo es un árbol de tres niveles, Figura 3, cuyos nodos son los criterios (nivel 1) y subcriterios (nivel 2) establecidos.

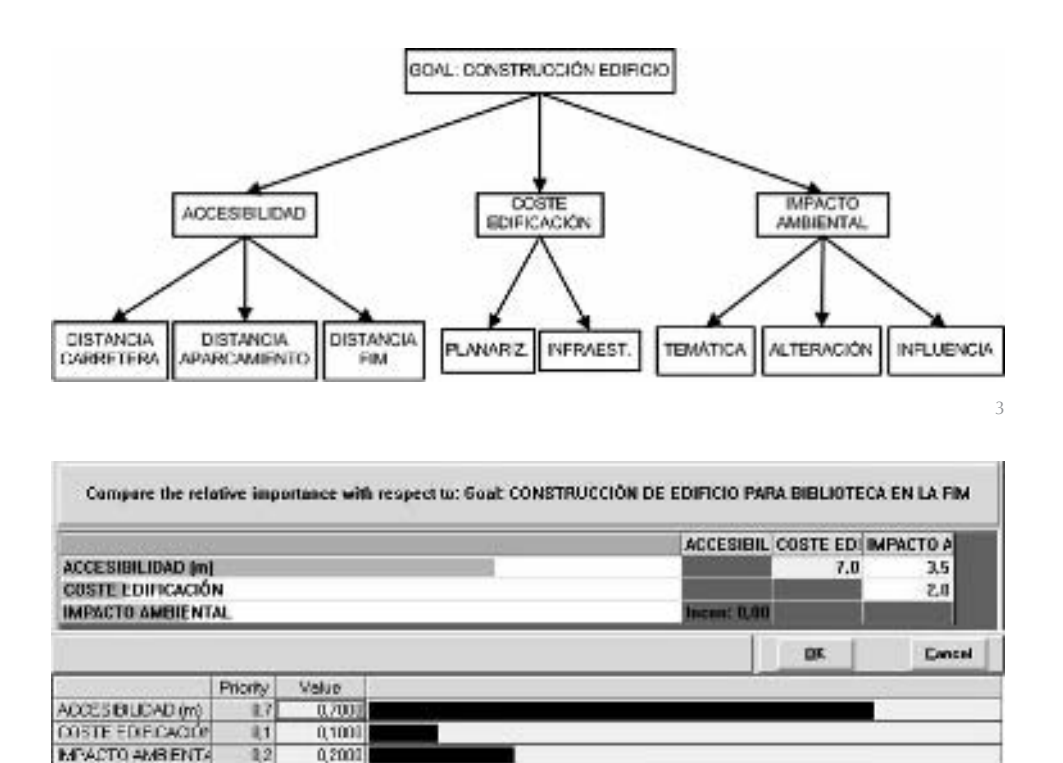

## **3.2.6. Ingreso de juicios o preferencias**

Total

Esta fase de la metodología plantea un problema importante, ya que de la ponderación o definición de los pesos respectivos, el resultado del análisis puede variar.

1,0000

La aplicación *Expert Choice*, recorre el modelo de abajo hacia arriba para evaluar la importancia relativa de los criterios, deduciendo las prioridades locales que suman siempre 1. También se obtiene el índice de inconsistencia que deberá ser siempre inferior a 0,10; así como la prioridad global y las locales multiplicadas por la prioridad del nodo padre del árbol.

La herramienta permite seguir dos procedimientos de asignación de los valores de las matrices:

- 1. Introducción de porcentajes de participación, con los que la herramienta genera las matrices, y da lugar a un índice de inconsistencia óptima de valor 0, como se muestra en el ejemplo de la Figura 4.
- 2. Introducción directamente de valores en las matrices por el usuario. En esta forma los valores de inconsistencia obtenidos pueden estar dentro o fuera del límite permitido (0,10), y basándose en estos valores se puede replantear los pesos introducidos en las matrices, Figura 5, página siguiente.

La aplicación informática *Expert Choice*, una vez establecidos los elementos de las matrices, obtiene el valor propio principal normalizado de la matriz, que significa el orden de prioridad de los criterios.

#### **3.2.7. Síntesis de resultados**

Una vez terminado el modelo e introducidos los juicios, la herramienta obtiene los resultados sintetizando toda la información, aplicando el algoritmo de Saaty, en modo transparente al usuario.

Existen dos modos de sintetizar los resultados (2):

- Modo Ideal: el modelo tiende a hacer una serie de normalizaciones entre las que se encuentra que las prioridades sumen 1 (reparto uniforme de la prioridad). Se usa cuando se pretende buscar la mejor solución.
- Modo Distributivo: el modelo no realiza normalizaciones y aunque puede perder pequeños fragmentos de prioridad, resulta más eficiente. Se usa cuando se pretende buscar varias soluciones.

Aunque en la mayoría de casos ambos procedimientos darán el mismo resultado, en otros pueden no ser iguales.

## **3.2.8. Análisis de sensibilidad**

La herramienta permite la visualización de dos formas: de manera estática, seleccionando el nodo correspondiente al objetivo y recogiendo la información que aparece

3. Jerarquía para la construcción del edificio.

4

4. Introducción de porcentajes (prioridades) y generación de matriz.

## E. Martínez, M. Álvarez, Á. Arquero, M. Romero

5. Introducción de valores en la matriz y generación de prioridades.

6. Análisis de sensibilidad para los Usuarios mayoritarios: 6a) muestra la influencia de los diferentes componentes); 6b) muestra el resultado de forma estática en modo ideal.

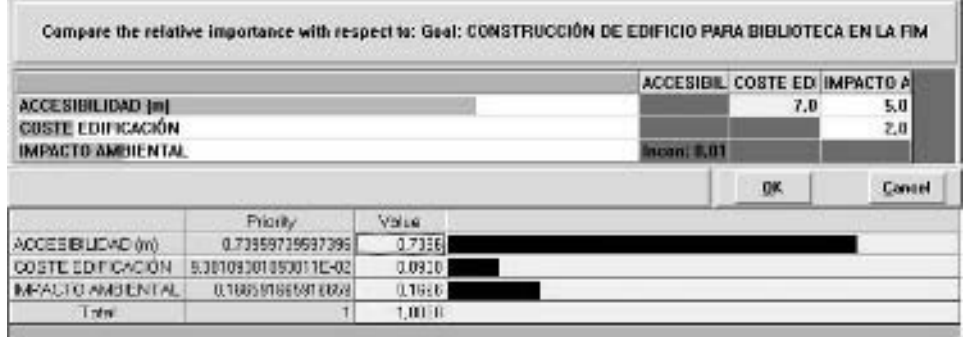

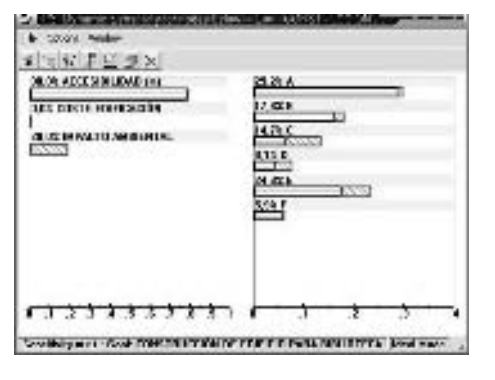

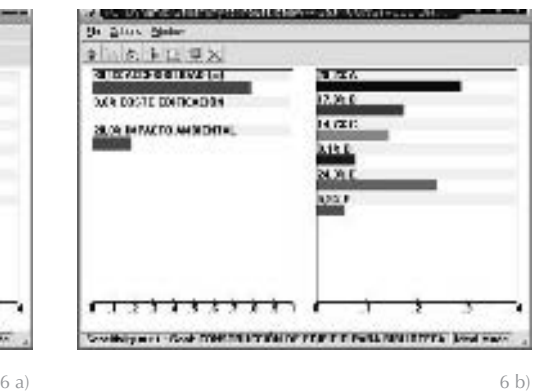

en la ventana correspondiente a la de las alternativas; y de forma dinámica, por medio de gráficas de sensibilidad, como se muestra en el ejemplo de la Figura 6, que expresa cómo afectan los datos de entrada (criterios de evaluación y preferencias) a la solución obtenida. Estas gráficas pueden servir para modificar las prioridades de los criterios del modelo.

# **4. RESULTADOS**

Los resultados de la fase de valoración (Apdo. 3.2.6) se exponen, exclusivamente para el caso de *Usuarios mayoritarios*. En las Tablas 1 a 4 se muestran las matrices de ponderación elaboradas por las autoras.

En las Tablas 5 a 12 se pueden observar los resultados de las matrices de comparación entre alternativas para todos los subcriterios establecidos. Las Tablas 5 a 7 muestran las matrices de comparación entre alternativas para los tres subcriterios en que se descompone el criterio Accesibilidad (C1).

Las Tablas 8 y 9 muestran las matrices de comparación entre alternativas para los dos subcriterios en que se descompone el criterio Coste de Edificación (C2).

Las Tablas 10 a 12 muestran las matrices de comparación entre alternativas para los tres subcriterios en que se descompone el criterio Impacto ambiental (C3).

En cuanto a los resultados obtenidos para cada tipo de evaluador, en las Figuras 7 a 9 se muestran las comparaciones realizadas

**Tabla 1** Matriz de valoración de criterios frente a Criterios

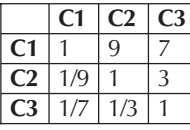

#### **Tabla 2**

Matriz de valoración de subcriterios frente a Accesibilidad (C1)

|             | $SC11$ $SC12$ $SC13$ |     |
|-------------|----------------------|-----|
| <b>SC11</b> | 1/3                  | 1/7 |
| SC12        |                      | 1/5 |
| SC13        |                      |     |

#### **Tabla 3**

Matriz de valoración de subcriterios de Coste de edificación (C2)

|                  | SC91 | SC 22 |
|------------------|------|-------|
| SC <sub>21</sub> |      |       |
| SC 22.           | 17   |       |

**Tabla 4** Matriz de valoración de subcriterios de Impacto ambiental (3)

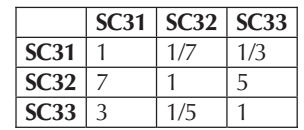

entre los resultados obtenidos utilizando el procedimiento 1 (porcentajes) y el procedimiento 2 (matrices).

**Tabla 5**

Matriz de comparación entre alternativas para el subcriterio SC11

| <b>SC11</b>  | A   | В   | C   | D   | E | F |
|--------------|-----|-----|-----|-----|---|---|
| A            |     |     |     |     | q |   |
| B            |     |     |     |     | q |   |
| $\mathsf{C}$ |     |     |     |     | q | 9 |
| D            |     |     |     |     | q |   |
| E            | 1/9 | 1/9 | 1/9 | 1/9 |   |   |
| E            |     |     | 1/0 |     | q |   |

**Tabla 6**

Matriz de comparación entre alternativas para el subcriterio SC12

| SC12                    | A   | B   | $\mathsf{C}$ | D | E   | F |
|-------------------------|-----|-----|--------------|---|-----|---|
| A                       |     | 1/5 | 3            | 5 | 1/3 | 5 |
| B                       | 5   |     |              | 9 | 3   | 9 |
| $\overline{\mathsf{C}}$ | 1/3 | 1/7 |              | 3 | 1/5 | 3 |
| D                       | 1/5 | 1/9 | 1/3          |   | 1/7 |   |
| E                       | 3   | 1/3 | 5            |   |     |   |
| F                       | 1/5 | 1/9 | 1/3          |   |     |   |

**Tabla 7**

Matriz de comparación entre alternativas para el subcriterio SC13

| SC13   A                |     | B   | C | D   | E   | F   |
|-------------------------|-----|-----|---|-----|-----|-----|
| A                       |     | 5   | 9 | 9   | 3   |     |
| B                       | 1/5 |     | 5 | 5   | 1/3 | 3   |
| $\overline{\mathsf{C}}$ | 1/9 | 1/5 |   |     | 1/7 | 1/3 |
| $\overline{\mathsf{D}}$ | 1/9 | 1/5 |   |     | 1/7 | 1/3 |
| Ē                       | 1/3 | 3   |   |     |     | 5   |
| F                       |     | 1/3 | 3 | 1/5 | 1/5 |     |

## **Tabla 8**

Matriz de comparación entre alternativas para el subcriterio SC21

| SC21         | A   | B   | C   | D             | E   | F |
|--------------|-----|-----|-----|---------------|-----|---|
| A            |     | 5   | 1/3 | $\mathcal{E}$ |     |   |
| $\mathbf{B}$ | 1/5 |     | 1/7 | 1/3           | 1/5 | 3 |
| $\bar{C}$    |     |     |     | 5             | ς   | 9 |
| D            | 1/3 | 3   | 1/5 |               | 1/3 | 5 |
| E            |     | 5   | 1/3 | 3             |     |   |
| F            | 1/7 | 1/3 | 1/9 | 1/5           | 1/7 |   |

## **Tabla 9**

Matriz de comparación entre alternativas para el subcriterio SC22

| SC22   A                |     | B   | C   | D   | E. | F   |
|-------------------------|-----|-----|-----|-----|----|-----|
| А                       |     | 1/7 | 1/7 | 1/3 | 3  | 1/7 |
| B                       |     |     |     | 5   | 9  |     |
| $\overline{\mathsf{C}}$ |     |     |     | 5   |    |     |
| D                       |     | 1/5 | 1/5 |     | 5  | 1/5 |
| E                       | 1/3 | 1/9 | 1/9 | 1/5 |    |     |
|                         |     |     |     | 5   | Q  |     |

**Tabla 10**

Matriz de comparación entre alternativas para el subcriterio SC31

| SC31 | А   | B   | C   | D   | E   |  |
|------|-----|-----|-----|-----|-----|--|
| A    |     |     | 1/3 |     | 1/3 |  |
| B    |     |     | 1/3 |     | 1/3 |  |
| C    |     | 3   |     | 3   |     |  |
| D    |     |     | 1/3 |     | 1/3 |  |
| Ē    |     |     |     | Ρ   |     |  |
| F    | 1/7 | 1/7 | 1/9 | 1/7 | 1/9 |  |

#### **Tabla 11**

Matriz de comparación entre alternativas para el subcriterio SC32

| SC32   A |   | R   | r   | D   | E   |   |
|----------|---|-----|-----|-----|-----|---|
|          |   | 1/3 | 1/7 | 1/5 |     |   |
| B        |   |     | 1/5 | 1/3 | 1/5 | ь |
| C        |   | 5   |     | p   |     |   |
| D        | 5 | ς   | 1/3 |     | 1/3 |   |
| F        |   | 5   |     | ς   |     |   |
|          |   | 1/5 |     | 1/7 |     |   |

#### **Tabla 12**

Matriz de comparación entre alternativas para el subcriterio SC33

| <b>SC33</b>             | А   | B   | C   | D   | E   |   |
|-------------------------|-----|-----|-----|-----|-----|---|
|                         |     | 1/3 | 1/7 | 1/5 | 1/3 |   |
| B                       | 3   |     | 1/5 | 1/3 |     | 5 |
| $\overline{\mathsf{C}}$ |     | 5   |     | 3   | 5   |   |
| D                       | 5   | 3   | 1/3 |     | 3   |   |
| F                       | 3   |     | 1/5 | 1/3 |     | 5 |
|                         | 1/3 | 1/5 | 1/9 | 1/7 | 1/5 |   |

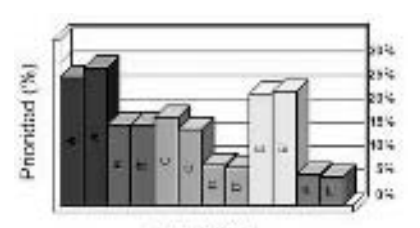

Alternativas

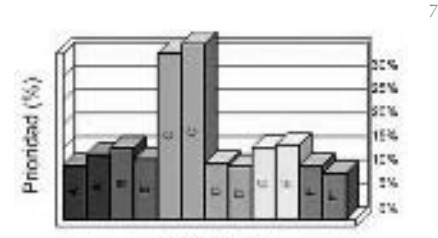

Alternativas

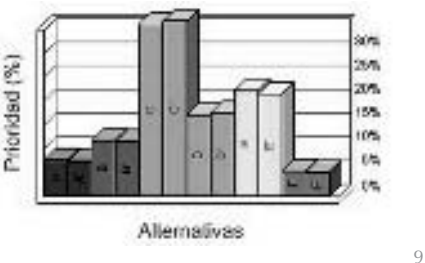

8

7. Comparación de resultados según las formas de introducción de datos para los Usuarios mayoritarios.

8. Comparación de resultados según las formas de introducción de datos para los Líderes de la comunidad.

9. Comparación de resultados según las formas de introducción de datos para las Organizaciones medioambientales.

En la Figura 7, se muestran las prioridades resultantes de las alternativas (*A*, *B*, *C*, *D*, *E* y *F*) dependiendo del procedimiento para su obtención (1 ó 2). Las prioridades *A*, *B*, *C*, *D*, *E* y *F* se corresponden con las prioridades de las alternativas para el procedimiento 1 según los *Usuarios mayoritarios*, utilizando el modelo modificado. Y las prioridades *A'*, *B'*, *C'*, *D'*, *E'* y *F'* se corresponden con las prioridades de las alternativas para el procedimiento 2. Para los usuarios *Líderes de la comunidad* y *Organizaciones medioambientales*, las Figuras 8 y 9 muestran los resultados obtenidos.

Hay que resaltar que los resultados obtenidos son concordantes con los criterios considerados por cada evaluador. Como se puede observar en la Tabla 13, para los *Usuarios mayoritarios*, la accesibilidad es su criterio más importante y así se manifiesta en la solución obtenida que es la parcela *A*. Mientras que para los *Líderes de la comunidad*, el factor más influyente es, sin duda, el coste del proyecto y en menor medida influye el impacto ambiental. Para éstos la solución es la *C* con un 20% (por el método de las prioridades) más de prioridad que la segunda opción.

Como tiene toda su prioridad repartida en los factores más importantes, si se variara la prioridad de los criterios, continuaría siendo *C* la mejor solución. Los resultados para las *Organizaciones medioambientales* concluyen que la alternativa *C* es la mejor, aunque esta vez es por un 14% (por el método de las prioridades). Los componentes de esta alternativa están igualmente equilibrados, por lo que una posible modificación en las prioridades, seguiría dando como resultado la alternativa *C*. Todos los resultados fueron aceptados debido a que el índice de inconsistencia estuvo en todos los casos por debajo de 0,10.

## **5. CONCLUSIONES**

Los resultados obtenidos en la investigación sobre el uso de una tecnología EMC aplicada a la gestión del territorio, para decidir el emplazamiento óptimo de un edificio de uso universitario, permiten concluir:

- El Proceso Analítico lerárquico es útil en problemas de decisión, sencillo y posee fundamentos matemáticos. Permite estructurar un problema multicriterio en forma visual de manera óptima, para decidir el emplazamiento más adecuado para construir equipamientos universitarios. La creación de un modelo generalizado permite su reutilización, admitiendo fácilmente nuevas alternativas, criterios y subcriterios.
- Los estudios de problemas, aplicando técnicas de análisis multicriterio, requieren una buena elección de evaluadores que definan las características de las alternativas, criterios y subcriterios. El hecho de que los dos procedimientos empleados para la introducción de información (porcentajes y matrices) en la herramienta utilizada (*Expert Choice*) den resultados consistentes, permite concluir que los evaluadores expertos están cualificados para hacer la evaluación de manera objetiva.
- La herramienta informática utilizada (Expert *Choice*) ha facilitado óptimamente la obtención de los resultados. Tiene una interfaz amigable, es rápida y permite reutilización.
- Los SIG ayudados de aplicaciones multicriterio se muestran como una herramienta sencilla y potente para la toma de decisiones sobre las alternativas de localización, como el caso que se presenta en este trabajo. Su potencialidad radica básicamente en que permiten el uso de una gran variedad de información geográfica y ambiental sobre las parcelas de ubicación definitiva.

## **AGRADECIMIENTOS**

Los datos del levantamiento del Campus fueron proporcionados por el servicio de infraestructuras del Rectorado de la UPM, los datos de los edificios por la dirección de la Facultad de Informática y la fotografía aérea por el Centro Geográfico del Ejército de Tierra (CGET).

#### **Tabla 13**

Mejor alternativa y criterio más relevante para los diferentes evaluadores.

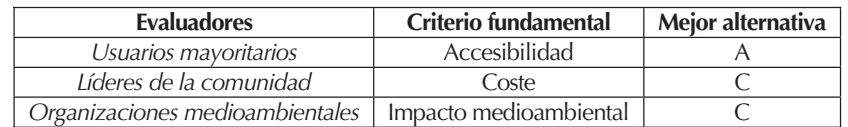

# **BIBLIOGRAFÍA**

- (1) Álvarez, M., "Últimos avances en Sistemas de Información Geográfica", Ciclo de videoconferencias del Gabinete de Teleeducación, UPM, 2004.
- (2) Forman, E.; Selly, M. A., Decision by Objectives, World Scientific, 2001.

(3) Romero, C., Análisis de las decisiones multicriterio, Ed. Isdefe; 1996.

- (4) Barredo, J. L., Sistemas de Información Geográfica y evaluación multicriterio en la ordenación del territorio, Ed. RAMA, 1996.
- (5) Santos Preciado, M.; Borderias Uribeondo, M. P., Introducción al análisis medioambiental de un territorio, Ed. UNED, 2004.
- (6) Pereira, J. M. C.; Duckstein, L. A., "Multiple criteria decision-making approach to GIS-based land suitability evaluation", *International Journal of Geographical Information S*ystems, Vol. 7, nº 5, 2006, 1993.
- (7) Jankowski, P., "Integrating Geographical Information Systems and multiple criteria decision-making methods", *International Journal of Geographical Information Systems*, Vol 9, nº 3, 1995.
- (8) Santos Peñate, D. R.; Suárez-Vega, R.; Dorta González, P., "Un modelo de decisión multicriterio para la localización de centros de tratamiento de residuos", *Estudios de Economía Aplicada*, sección de Estudios de Economía Aplicada, Vol. 17, 2001.
- (9) Chakhar, S., "Enhancing Geographical Information Systems Capabilities with Multi-Criteria Evaluation Functions", *Journal of Geographic Information and Decision Analysis*, Vol. 7, nº 2, 2003.
- (10) Patuelli, R.; Longhi, S.; Reggiani, A.; Nijkamp, P., "Multicriteria Analysis of Neural Network Forecasting Models: An Application to German Regional Labour Markets", *Economics Working Paper Archive EconWPA*. Serie Experimental, nº 0511001, 2005.
- (11) Malczewski, J., "GIS-based multicriteria decision analysis: a survey of the literature", *International Journal of Geographical Information Science*, Vol. 20, nº 7, 2006.
- (12) S. Chakhar, S., Mousseau, V., "GIS-based multicriteria spatial modeling generic framework*", International Journal of Geographical Information Science*, Vol. 22, nº11-12, 2008.
- (13) Li, X., He J., Liu, X., "Intelligent GIS for solving high-dimensional site selection problems using ant colony optimization techniques", *Journal of Geographic Information and Decision Analysis*, Vol. 23, nº 4, 2009.
- (14) Saaty, Th., The Analytical Hierchy Process, Ed. Mc Graw Hill, USA, 1980.
- (15) Saaty, Th., Evaluación y decisión multicriterio. Reflexiones y Experiencias, Ed. Universidad de Santiago, 1998.
- (16) Álvarez, M.; Arquero, A.; Martínez, E.; Río, O., "Domogis: Protótipo de un interfaz del sistema de control de un edificio integrado en un SIG", *Informes de la Construcción*, Vol. 62, nº 518, 2010.
- (17) Marsh, W., Environmental Analysis for Land and site planning, Ed. Mc. Graw Hill, USA, 1978.
- (18) Seoanez Calvo, M., Medio ambiente y desarrollo: Manual de gestión de los recursos en función del medio ambiente, Ed. Mundiprensa, 1998.
- (19) Arquero, A.; Martínez; E.; Gonzalo, C.; Ferreras, A., "Utilización de scattergrams de ErMapper 5.5 para la elección de áreas de entrenamiento en la clasificación temática de imágenes Landsat" *Mapping,* Vol. 50, 1998.

#### Web:

[Web 1] El producto AutoCAD es de la empresa Autodesk. Disponible en:

http://www.autodesk.es/adsk/servlet/index?siteID=455755&id=10480648

[Web 2] *Geotiff* es un formato de imágenes georreferenciadas. Disponible en:

http://geotiff.maptools.org/spec/contents.html

[Web 3] ESRI es una de las compañías más importantes de desarrollo SIG. Disponible en:

http://www.esri.com/

[Web 4].Analytic Hierarchy Process (AHP)tutorial, herramienta que enseña y explica cómo funciona el método AHP con ejemplos. Disponible en:

http://people.revoledu.com/kardi/tutorial/ahp/

[Web 5] El software de Expert Choice permite tomar decisiones en distintos procesos. Disponible en: http://www.expertchoice.com/

\* \* \*